# 3. Concurrency in Java and its memory model

Nelma Moreira & José Proença

Concurrent programming (CC3040) 2023/2024

CISTER - U.Porto, Porto, Portugal

https://fm-dcc.github.io/pc2324

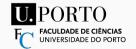

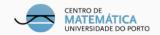

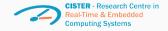

# **Overview**

### We are here

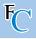

### Blocks of sequential code running concurrently and sharing memory:

- What is Scala?
- Concurrency in Java and its memory model
- Basic concurrency blocks and libraries
- Futures and promises
- Actor model

# **Traditional concurrency**

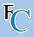

3 / 39

### **Synchronisation**

- Coordination of multiple executions in a concurrent system
- Mechanisms to order concurrent executions
- Mechanisms to exchange information

### **Exchanging information**

- Concurrent programs: shared memory communication
- Distributed programs: message passing communication

#### **Processes and threads**

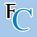

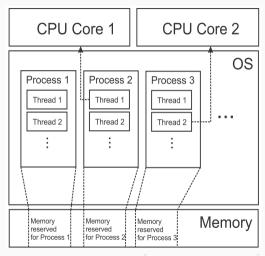

Starting a new JVM instance always creates only one process.

In that process, multiple threads can run simultaneously.

Unlike runtimes (e.g. Python), the JVM: does not implement its custom threads, maps each Java thread to an OS thread

in "Learning Concurrent rogramming in Scala", pg. 32

# Managing threads

#### Current thread

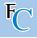

```
object ThreadsMain extends App {
  val t: Thread =
         Thread.currentThread
  val name = t.getName
  println(s"Iuamutheuthreadu$name")
}
```

```
Using SBT, this prints:

[info] I am the thread sbt-bg-threads-1

In SBT do "set fork := true"

It will then it prints:

[info] I am the thread main
```

# **Creating threads**

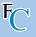

```
object ThreadsCreation extends App {
  class MyThread extends Thread {
    override def run(): Unit = {
      println("New_thread_running.")
    }
}
val t = new MyThread
t.start()
t.join()
println("New_thread_joined.")
}
```

```
start eventually causes
run to execute in a new thread;
```

the OS decides when;

join puts the main thread in a waiting state, and allows the OS to re-assign the processor.

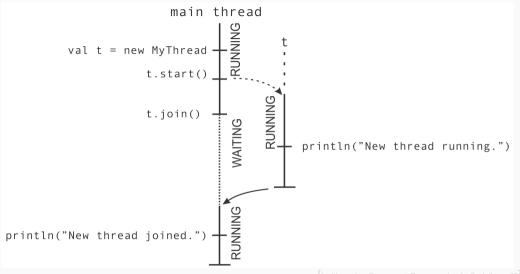

in "Learning Concurrent Programming in Scala", pg. 35

# Simpler thread creation

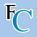

```
def thread(body: =>Unit): Thread = {
   val t = new Thread {
     override def run() = body
   }
   t.start()
   t
}
```

### Simpler thread creation

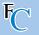

```
def thread(body: =>Unit): Thread = {
  val t = new Thread {
    override def run() = body
  }
  t.start()
  t
}
```

#### Using the thread function

```
object ThreadsSleep extends App {
  val t = thread {
    Thread. sleep (1000)
    log("New_thread_running.")
    Thread.sleep(1000)
    log("Still urunning.")
    Thread. sleep (1000)
    log("Completed.")
 t.join()
  log("New_thread_joined.")
```

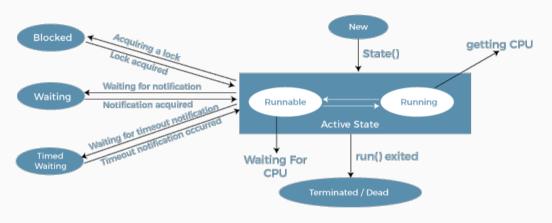

#### Life Cycle of a Thread

n https://static.javatpoint.com/core/images/life-cycle-of-a-thread.png

### Nondeterministic thread execution

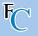

- "New thread" printed always at the end
- Other prints not always in the same order – nondeterministic execution
- Common in concurrent applications what makes it so hard
- Note: join also forces all memory writes from the threads before proceeding

```
object ThreadsNondeterminism
    extends App {
    val t = thread {
        log("New_thread_running.")
    }
    log("...")
    togin()
    log("New_thread_joined.")
}
```

# Control of the execution order

#### **Atomic Execution**

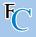

- join provides guarantees that other threads terminated
- Not enough we may want to inform other treads without terminating

### **Example 1: shared counter for unique IDs**

```
object ThreadsUnprotectedUid extends App {
  var uidCount = OL
  def getUniqueId() = {
    val freshUid = uidCount + 1
    uidCount = freshUid
    freshUid
}
```

### What can go wrong?

#### **Atomic Execution**

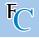

```
def printUniqueIds(n: Int): Unit = {
  val uids = for (i<- 0 until n)
        yield getUniqueId()
  log(s"Generateduids:u$uids")
}
val t = thread { printUniqueIds(5) }
printUniqueIds(5)
t.join()
...</pre>
```

```
object ThreadsNondeterminism
    extends App {
  val t = thread {
    log("New_thread_running.")
}
log("...")
log("...")
t.join()
log("New_thread_joined.")
}
```

What do you expect?

#### **Atomic Execution**

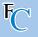

```
def printUniqueIds(n: Int): Unit = {
  val uids = for (i<- 0 until n)
      yield getUniqueId()
  log(s"Generated_uids:_$uids")
}
val t = thread { printUniqueIds(5) }
printUniqueIds(5)
t.join()
...</pre>
```

```
object ThreadsNondeterminism
    extends App {
  val t = thread {
    log("New_thread_running.")
  }
  log("...")
  log("...")
  t.join()
  log("New_thread_joined.")
}
```

#### Race Condition

when the output of a concurrent program depends on how the statements are scheduled.

# **Updating counter in parallel**

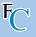

val freshUid = uidCount + 1 ; uidCount = freshUid ; freshUid

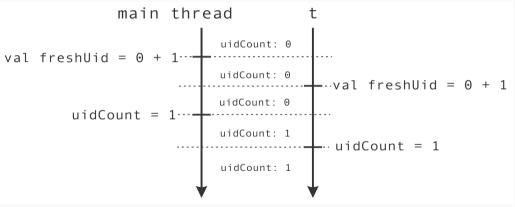

[in "Learning Concurrent Programming in Scala", pg. 40]

# "Synchronized" to the rescue

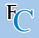

```
def getUniqueId() =
   this.synchronized {
     val freshUid = uidCount + 1
     uidCount = freshUid
     freshUid
}
```

### synchronized is:

- a fundamental Scala/Java construct for atomic executions
- can be called in any object (or instance of a class)
- ensures atomic execution wrt the object
- We Say obj.synchronized
  - acquires the lock/monitor of obj at the start
  - releases the lock/monitor of obj at the end

# Updating counter in parallel atomically

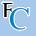

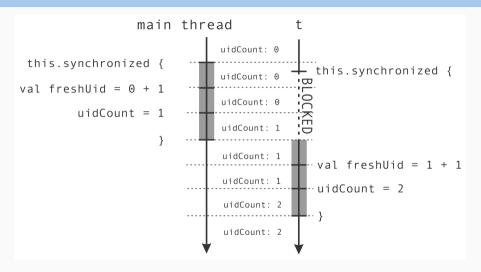

in "Learning Concurrent Programming in Scala", pg. 41

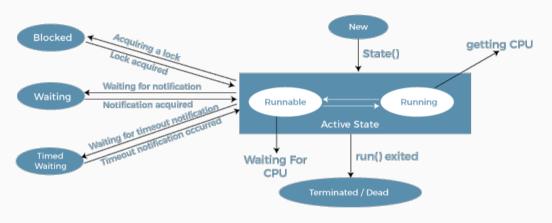

#### Life Cycle of a Thread

n https://static.javatpoint.com/core/images/life-cycle-of-a-thread.png

# Reordering

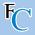

- using the synchronized statement has some (not too large) overhead
- not using synchronized can easily lead to errors, even if all seems correct

Find the bug in the next slide...

### Find the bug

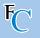

```
object ThreadSharedStateAccessReordering extends App {
 for (i <- 0 until 100000) {</pre>
    var a = false
    var b = false
   var x = -1
    var y = -1
    val t1 = thread {
      a = true
      y = if (b) 0 else 1
    val t2 = thread {
      b = true
      x = if (a) 0 else 1
    t1. join()
    t2. join()
    assert(!(x==1 && y==1), s"x=$x,_{\bot}y=$y")
```

# Reordering within threads

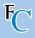

- The previous code can raise an error: both x and y can become 1!
- JVM can reorder statements in a thread when they seem to be independent.
- Because some processors do not always execute instructions in the expected order, to increase performance.
- (Known as "weak memory model")
- A synchronized block would solve this:
  - also enclosing each assignment in a synchronized block
  - synchronized sets up a memory barrier

# Locks and synchronization

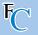

- every object has a lock
- a running thread can aquire multiple locks from different objects

### **Example 2: Logging Bank Transfers**

```
object SynchronizedNesting extends App {
   import scala.collection.
   private val transfers = mutable.ArrayBuffer[String]()
   def logTransfer(name: String, n: Int) = transfers.synchronized {
     transfers += s"transfer, to, account, '$name', =, $n"
   class Account(val name: String, var money: Int)
   def add(account: Account, n: Int) = account.synchronized {
       account.money += n
       if (n > 10) logTransfer(account.name, n)
   . . .
```

### Locks and synchronization

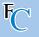

```
private val transfers = mutable.ArrayBuffer[String]()
def logTransfer(name: String, n: Int) = transfers.synchronized {
 transfers += s"transfer_ito_iaccount_i, $name', = \$n"
class Account(val name: String, var money: Int)
def add(account: Account, n: Int) = account.synchronized {
    account.money += n
   if (n > 10) logTransfer(account.name, n)
val jane = new Account("Jane", 100)
val john = new Account("John", 200)
val t1 = thread { add(jane, 5) }
val t2 = thread { add(john, 50) }
val t3 = thread { add(jane, 70) } // will not corrupt Jane's account
t1.join(); t2.join(); t3.join()
log(s"---utransfersu---\n$transfers")
```

# **Deadlocks**

### Deadlocks - the dark side of locks

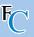

#### **Deadlock**

when two or more executions wait for each other before proceeding

- Studied in the first module with prof. Nelma Moreira
- Often caused by locks that are not released at the right time

```
object SynchronizedDeadlock extends App {
  import SynchronizedNesting.Account
  def send(a: Account, b: Account, n: Int) = a.synchronized {
    b.synchronized {
      a.money -= n
      b.money += n
    }
  }
}
... // can this go wrong?
}
```

#### Deadlocks - the dark side of locks

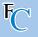

```
def send(a: Account, b: Account, n: Int) = a.synchronized {
  b.synchronized {
    a.money -= n
    b.monev += n
val 1 = new Account("Lucy", 1000)
val j = new Account("Jim", 2000)
val t1 = thread { for (i<- 0 until 100) send(1, j, 1) }</pre>
val t2 = thread { for (i<- 0 until 100) send(j, 1, 1) }</pre>
t1. join(); t2. join()
log(s"a_{\perp}=_{\perp}${a.money},_{\perp}b_{\perp}=_{\perp}${b.money}")
```

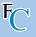

```
def send(a: Account, b: Account, n: Int) = a.synchronized {
  b.synchronized {
    a.money -= n
    b.monev += n
val 1 = new Account("Lucy", 1000)
val j = new Account("Jim", 2000)
val t1 = thread { for (i<- 0 until 100) send(1, j, 1) }</pre>
val t2 = thread { for (i<- 0 until 100) send(j, 1, 1) }</pre>
t1. join(); t2. join()
log(s"a_{\perp}=_{\perp}${a.money},_{\perp}b_{\perp}=_{\perp}${b.money}")
```

It works but...

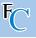

```
def send(a: Account, b: Account, n: Int) = a.synchronized {
  b.synchronized {
    a.money -= n
    b.monev += n
val 1 = new Account("Lucy", 1000)
val j = new Account("Jim", 2000)
val t1 = thread { for (i<- 0 until 100) send(l, j, 1) }</pre>
val t2 = thread { for (i<- 0 until 100) send(j, 1, 1) }</pre>
t1. join(); t2. join()
log(s"a_{|}=_{|}${a.money},_{|}b_{|}=_{|}${b.money}")
```

### It works but... it can deadlock

#### Possible fix: fix order

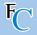

- always acquire locks in the same order
- need a total order on locks
- we can use the getUniqueId (Example 1)

```
import SynchronizedProtectedUid.getUniqueId
class Account(val name: String, var money: Int) {
  val uid = getUniqueId()
}
```

#### Possible fix: fix order

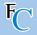

- always acquire locks in the same order
- need a total order on locks
- we can use the getUniqueld (Example 1)

```
import SynchronizedProtectedUid.getUniqueId
class Account(val name: String, var money: Int) {
  val uid = getUniqueId()
}
```

# Guarded blocks

#### **Guarded blocks**

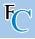

### Guarded block (for us)

a block of code that waits for a condition before running in a thread

### Example 3: Thread pool with a queue of tasks

- Creating new threads in Java is expensive and avoidable
- Usually we re-use threads, by maintaining a set of waiting threads
- This set is call a thread pool
  - Scala already provides thread pools
  - We first create our own

```
import scala.collection.
object SynchronizedBadPool extends App {
// our set of tasks
 private val tasks = mutable.Queue[()=>Unit]()
// our single working thread
 val worker = new Thread {
   def poll(): Option[()=>Unit] =
     tasks.synchronized {
      if (tasks.nonEmpty) Some(tasks.dequeue())
      else
                          None
  // keep on trying to run forever!
   override def run() = while (true)
     poll() match {
       case Some(task) => task()
       case None =>
```

```
// starting the worker as
    a daemon
Worker setName("Worker")
worker.setDaemon(true)
worker start()
def asynchr(body: =>Unit) =
  tasks.synchronized {
    tasks.enqueue(()=>body)
asynchr{ log("Hello") }
asynchr{ log("world!")}
Thread. sleep (5000)
```

#### Note on daemon threads

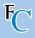

#### Daemon thread

- not the default
- have lower priority
- terminated automatically when JVM terminates
- in other words, do not prevent the JVM from terminating
- (the JVM terminates when 'normal' tasks terminate)

## **Bad busy-waiting**

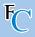

#### Busy-waiting is bad

- needlessly uses processor power (and drains the battery)
- after executing the previous code the worker will keep on running (unless you set in SBT set fork := true,)
- in general, we want the worker to enter a waiting state

# **Avoiding busy-waiting**

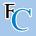

# synchronized + wait + notify

- these are methods that every Java/Scala object has
- wait:
  - needs the lock
  - puts the thread in a waiting state
  - releases the lock until activation
- notify:
  - needs the lock
  - activates all waiting threads

# **Avoiding busy-waiting**

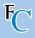

# synchronized + wait + notify

- these are methods that every Java/Scala object has
- wait:
  - needs the lock
  - puts the thread in a waiting state
  - releases the lock until activation
- notify:
  - needs the lock
  - activates all waiting threads
- Note that the JVM can decide to call wait on its own spurious wakeups needing to re-enter the wait

#### Wait-notify example

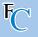

```
object SynchronizedGuardedBlocks extends App {
 val lock = new AnyRef
 var message: Option[String] = None
 val greeter = thread {
   lock.synchronized {
     while (message == None) lock.wait() // non-busy waiting for a message
     log(message.get)
                                 // it will eventually log!
 lock.synchronized {
   message = Some("Hello!")
   lock.notify()
                                    // awakes the (possibly) locked thread
 greeter.join()
```

## **Example 3 – without busy-waiting**

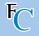

```
import scala.collection._
object SynchronizedPool extends App {
  private val tasks = mutable.Queue[()=>Unit]()
  object Worker extends Thread {
    setDaemon (true)
    def poll() = tasks.synchronized {
      while (tasks.isEmpty) tasks.wait()
                         // now using wait
      tasks.dequeue()
    override def run() = while (true) {
      val task = poll()
      task()
```

```
Worker.start()
def asynchr(body: =>Unit) =
  tasks.synchronized {
     tasks.enqueue(()=>body)
     // now notifying
     tasks.notify()
asynchr{ log("Hello") }
asynchr{ log("uworld!")}
Thread.sleep(500)
```

## Interrupting threads - Thread.interrupt()

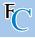

- Our Worker can run forever (while-true)
- Terminates when the JVM terminates (daemon)
- Worker can be terminated earlier while waiting
  - Worker.interrupt()
  - triggers an InterruptedException that can be handled
  - if it was not waiting, then no exception is raised
  - instead a flag Worker.isInterrupted becomes true
  - needed if the thread does not awake with notify (e.g., it is doing blocking I/O)

## Interrupting threads – alternative with graceful shutdown

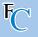

```
object Worker extends Thread {
 var terminated = false
 // "manually" terminate when asked
 def poll(): Option[() => Unit] = tasks.synchronized {
    while (tasks.isEmpty && !terminated) tasks.wait()
   if (!terminated) Some(tasks.dequeue()) else None
 import scala.annotation.tailrec
 @tailrec override def run() = poll() match {
   case Some(task) => task(); run()
   case None =>
 // "manually" ask to terminate
 def shutdown() = tasks.synchronized {
   terminated = true
   tasks.notify()
```

# Volatile variables - Alternative to lock.synchronized

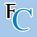

- using the @volatile annotation
- can be [atomically read] and [atomically modified]
- mostly used as status flag
- are never reordered in a thread
- writes are immediately visible to other threads
- very cheap to read
- not enough in many situations (e.g., getUniqueID)
- enough for previous example Slide 18

#### Example 4 - Batman

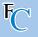

```
object Volatile extends App {
 class Page(val txt: String, var position: Int)
 val pages = for (i<- 1 to 5) yield
    new Page("Na" * (100 - 20 * i) + "__Batman!", -1)
 Qvolatile var found = false
 for (p <- pages) yield thread {</pre>
    var i = 0
    while (i < p.txt.length && !found)</pre>
     if (p.txt(i) == '!') {
        p.position = i
       found = true
     } else i += 1
 while (!found) {}
 log(s"results:_\${pages.map(_.position)}")
```

# The Java Memory Model overview

## Happens-before relation

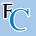

action  $\alpha$  happens-before (HB) action  $\beta$  means action  $\beta$  sees the memory writes of action  $\alpha$ 

- **Program order:**  $\alpha$  in a thread HB every subsequent  $\beta$  in that program and thread
- Monitor locking: unlocking HB every subsequent locking (of the same lock)
- Volatile fields: writing to a volatile field HB every of its subsequent read
- Thread start: calling thrd.start() HB any actions of thrd
- Thread termination:  $\alpha$  in a thread HB a join() on that thread.
- Transitivity: if  $\alpha$  HB  $\beta$  and  $\beta$  HB  $\gamma$ , then  $\alpha$  HB  $\gamma$

## Happens-before relation

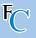

action  $\alpha$  happens-before (HB) action  $\beta$  means action  $\beta$  sees the memory writes of action  $\alpha$ 

- **Program order:**  $\alpha$  in a thread HB every subsequent  $\beta$  in that program and thread
- Monitor locking: unlocking HB every subsequent locking (of the same lock)
- Volatile fields: writing to a volatile field HB every of its subsequent read
- Thread start: calling thrd.start() HB any actions of thrd
- Thread termination:  $\alpha$  in a thread HB a join() on that thread.
- Transitivity: if  $\alpha$  HB  $\beta$  and  $\beta$  HB  $\gamma$ , then  $\alpha$  HB  $\gamma$

Data race: when a write to memory does not happen-before its intended read.

## Immutable objects and final fields

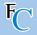

```
class Foo( final val a: Int,
                  val b: Int.
                      c: Int)
// Encoding as Java:
class Foo {
  final private int a$;
  final private int b$;
  final private int c$:
  final public int a()
    { return a$; }
  public int b()
    { return b$: }
  public Foo(int a,
             int b.
             int c) {
    \{ a\$ = a; b\$ = b; c\$ = c; \}
```

- Final fields: cannot be overridden
- val: cannot be updated
- vals are final
- Objects with only final fields
  - do not need synchronisation when shared (after constructed)
- Some collections are immutable (e.g. List), but contain non-final fields
  - need synchronisation when shared

# **Summary of operators**

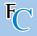

- Thread.sleep
- thr.start
- thr.join

- lock.synchronized
- lock.wait
- lock.notify

- thr.interrupt()
- thr.isInterrupted

■ @volatile var x

## Recall the Life-cycle of a thread

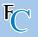

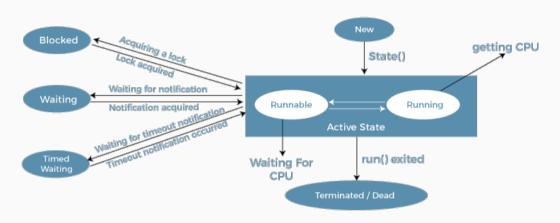

#### Life Cycle of a Thread

in https://static.javatpoint.com/core/images/life-cycle-of-a-thread.png